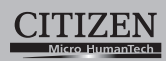

## **ELECTRONIC CALCULATOR**

# SDC-740N

**Instruction Manual** Manual de Instrucciones Livro de Especificacoes Anweisungshandbuch Manuel d'instructions Istruzioni all'Uso Gebruiksaanwijzing Manual Инструкция по зксплуатции Instrnkcja Obsługi دليل الإرشادات Peraturan pemakaian 指导说明书

Εγχειρίδιο χρήσης

## **CITIZEN SYSTEMS JAPAN CO., LTD.**

6-1-12, Tanashi-cho, Nishi-Tokyo-Shi,<br>Tokyo 188-8511, Japan E-mail: sales-oe@systems.citizen.co.jp<br>http://www.citizen-systems.co.jp/

CITIZEN is a registered trade mark of CITIZEN Holdings CO., Japan.<br>CITIZEN es una marca registrada de CITIZEN Holdings CO., Japón. <sub>out</sub> notice.

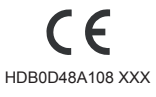

Printed in China

D48A SDC-740N SIZE=250X72mm bwnload from Www.Somanuals.com. All Manuals Search And Dow∣nloa

## \* **POWER SUPPLY English**

CITIZEN model SDC-740N is a dual-powered (high power solar +

back-up battery) calculator operative under any lighting conditions.<br>-Auto power-off function-<br>The calculator switches the power off automatically if there has<br>been no key entry for about 7 minutes.<br>-Battery change-<br>-Batte -Reset operation-

If the calculator is lock and further key operations becomes impossible, please press the center on [MC] & [=] at the same time to release the condition. It will return all setting to default setting.

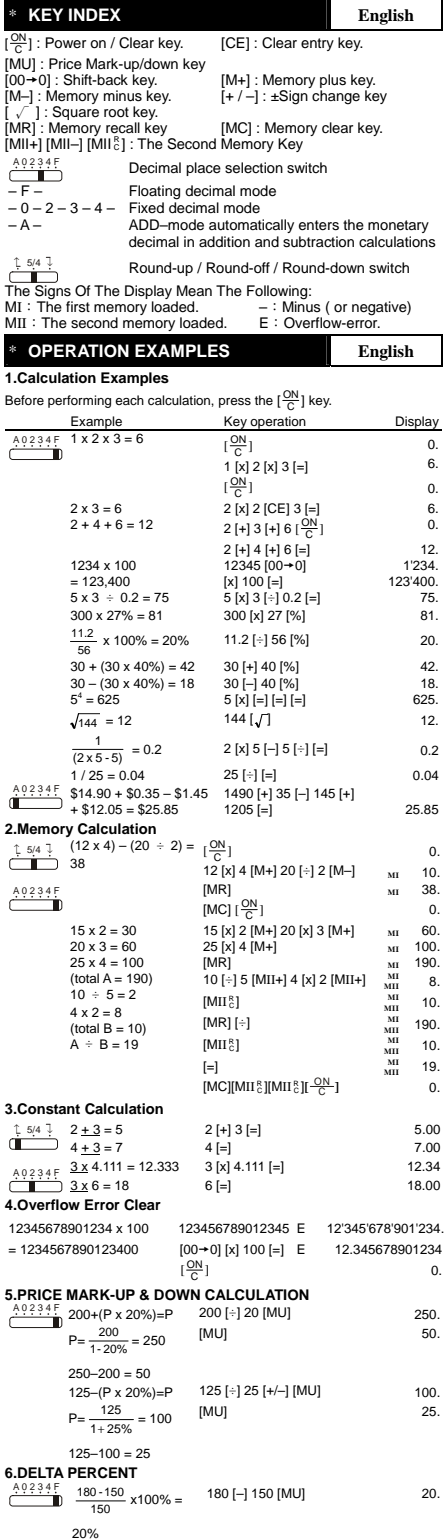

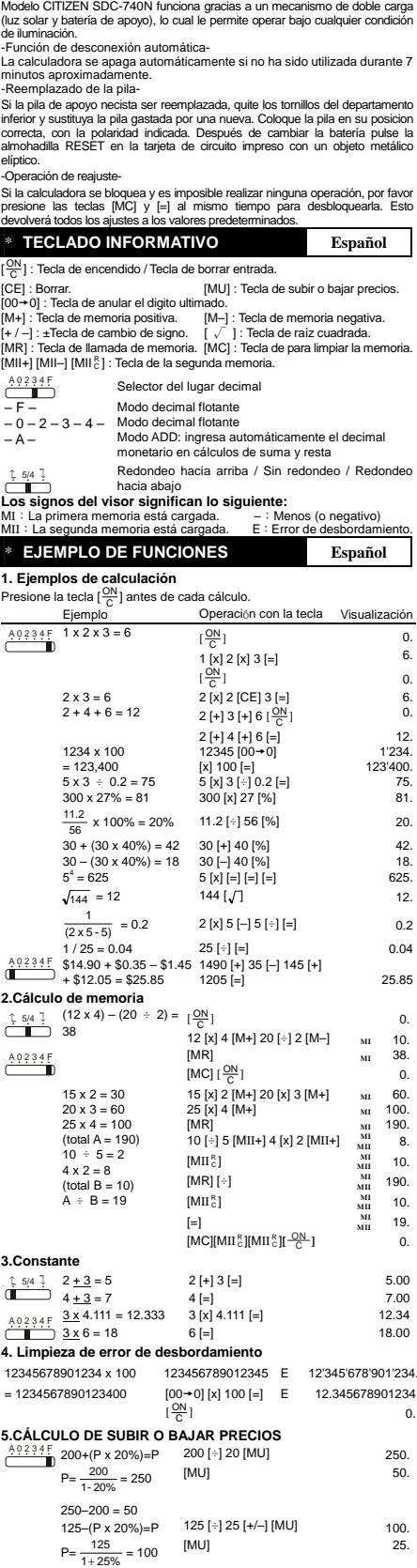

\* **ALIMENTACIÓN Español** 

 $\frac{180 - 150}{150}$  x100% = 180 [-] 150 [MU] 20.

125–100 = 25<br>**6.PORCENTAJE DELTA**<br>A0234F 480 450

20%

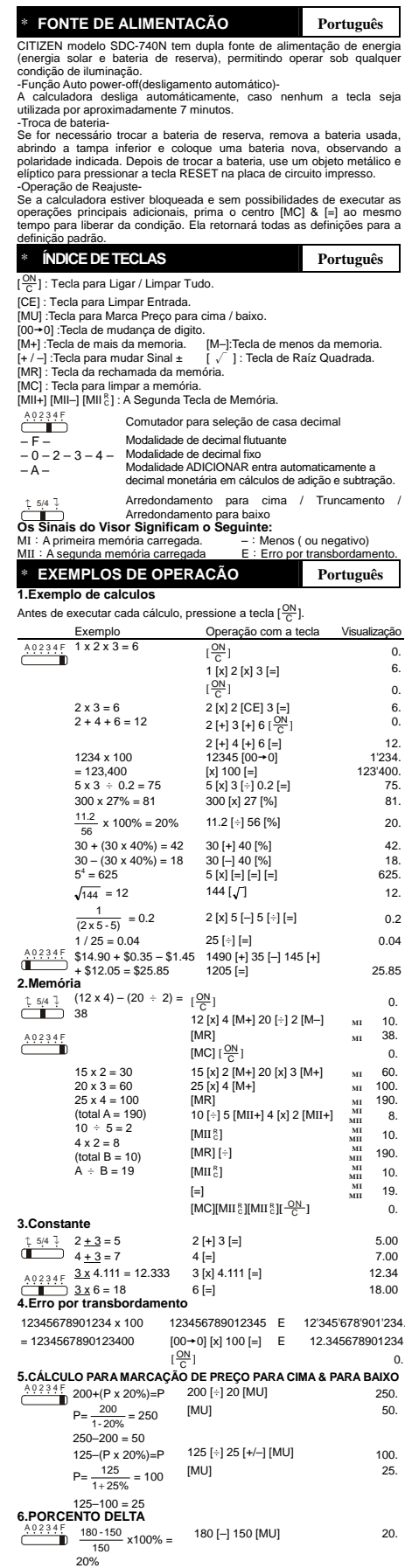

ownl<mark>bad from Www.Somanuals.com. All Manuals Search And Dow</mark>nloa<br>File name: D48A\_SDC-740N\_Portuguese\_IB\_100505vision : 10.05.05

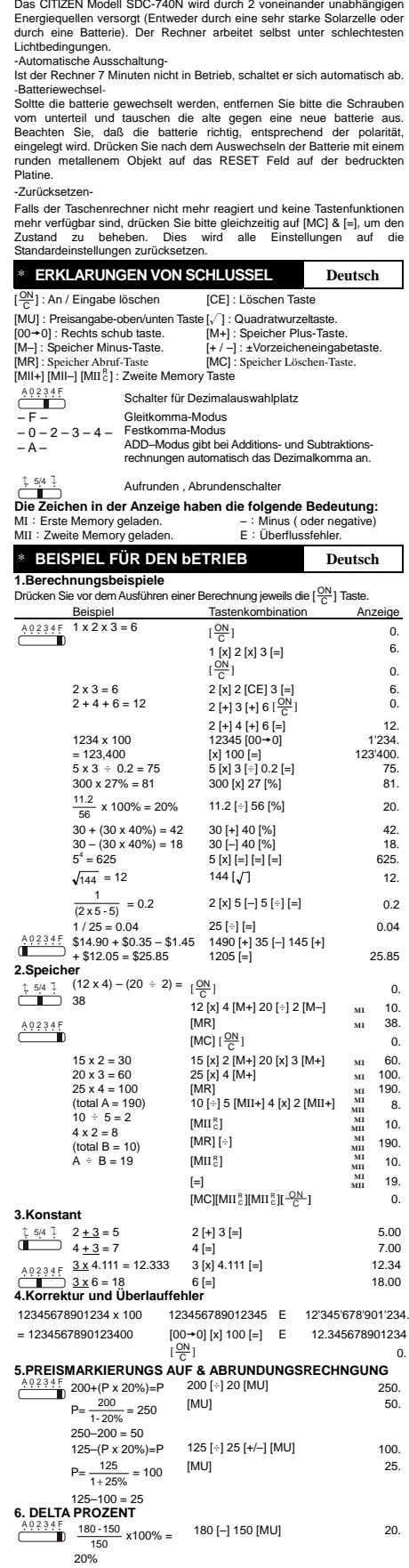

\* **STROMVERSORGUNG Deutsch** 

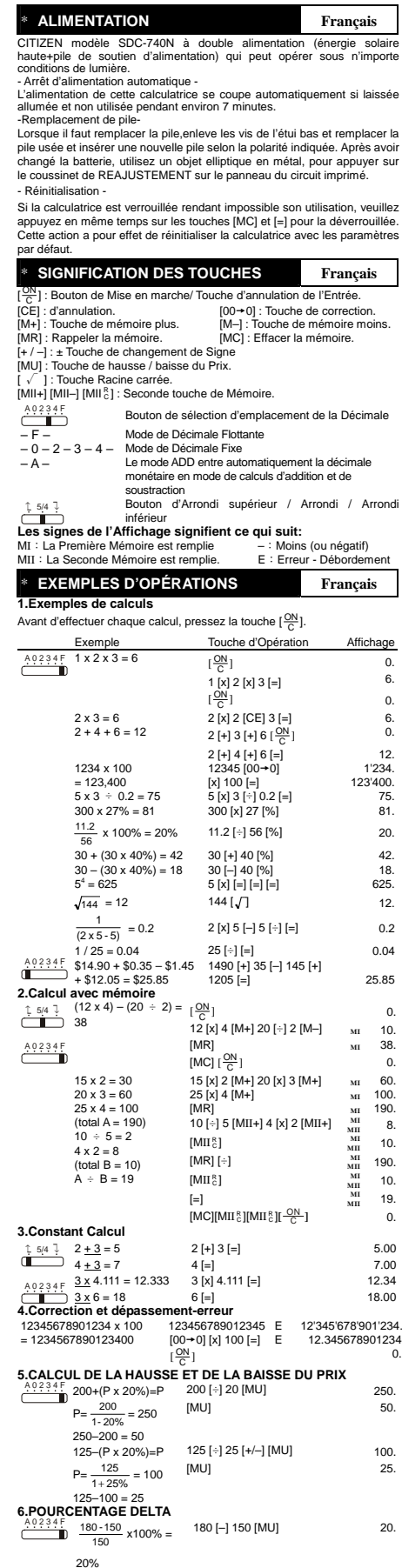

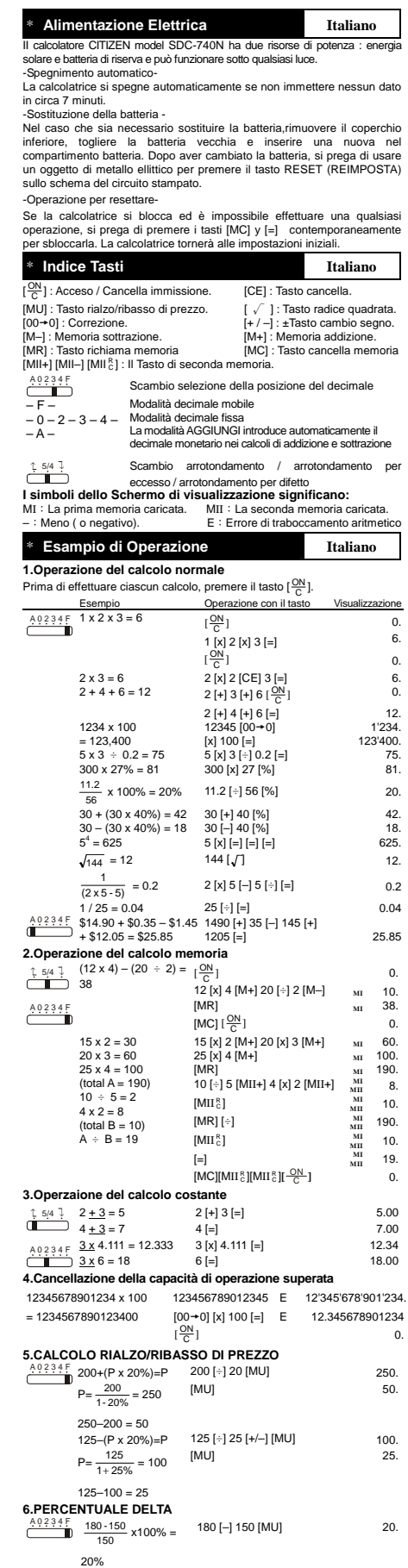

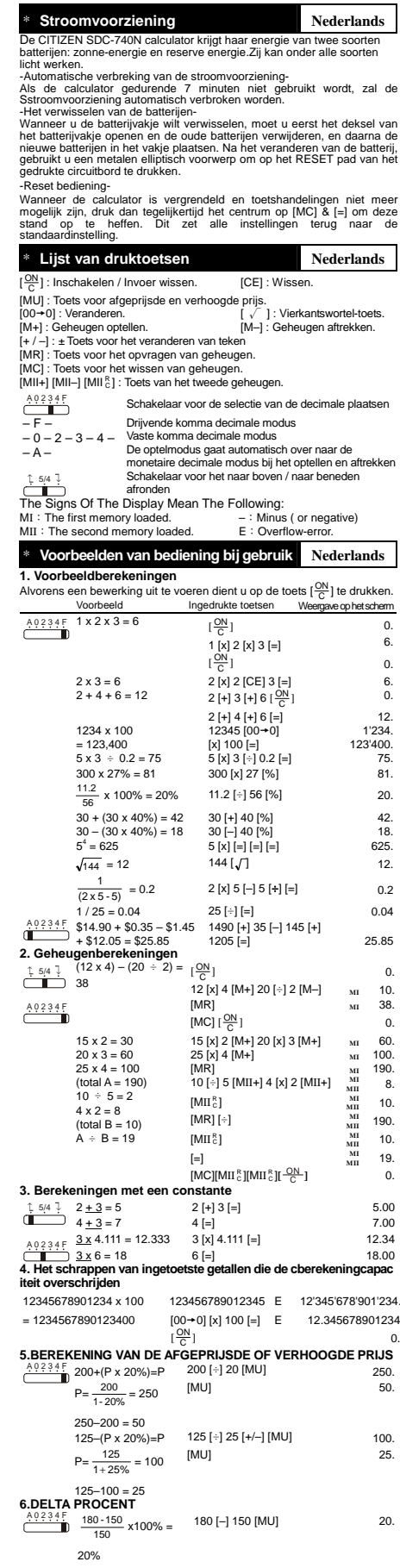

П

ownload from Www.Somanuals.com. All Manuals Search And Download<br>File name: D48A\_SDC-740N\_Dutch\_IB\_100504 vision : 10.05.04

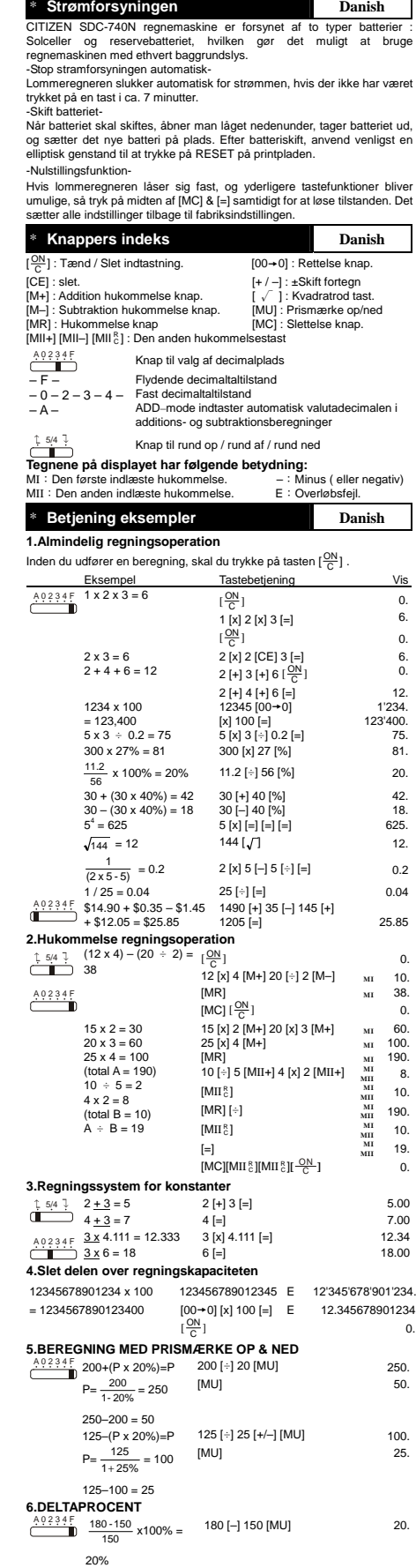

ownload from Www.Somanuals.com. All Manuals Search And Dow<mark>nload</mark><br>| File name: D48A\_SDC-740N\_Danish\_100504100504 vision : 100504

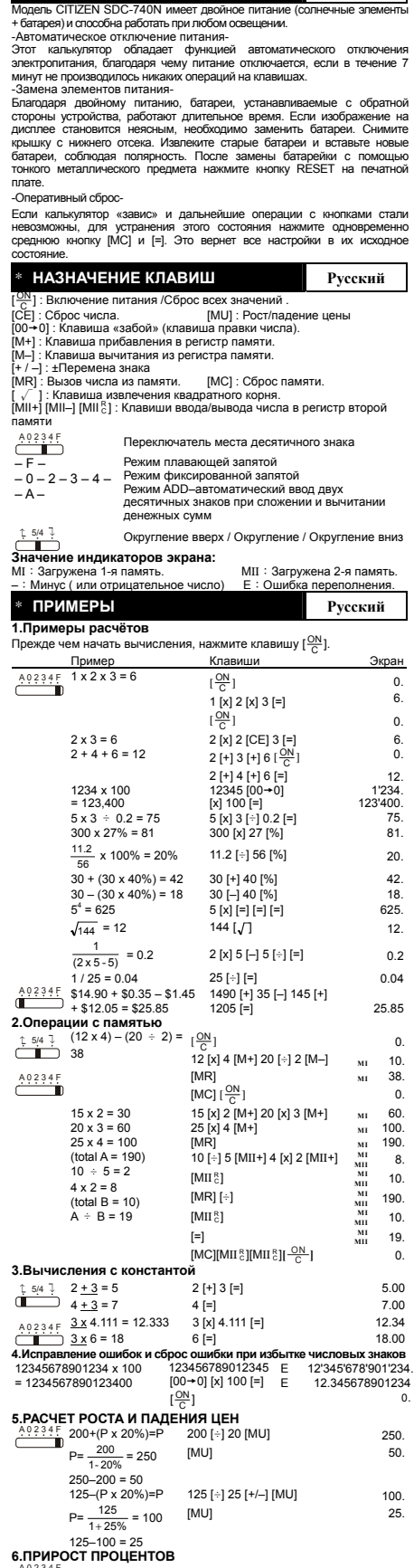

\* **СНАБЖЕНИЕ ЭНЕРГИЕЙ Русский**

J

**6.ПРИРОСТ ПРОЦЕНТОВ** A 0 2 3 4 F  $\frac{180 - 150}{150}$  x100% = 20% 180 [–] 150 [MU] 20.

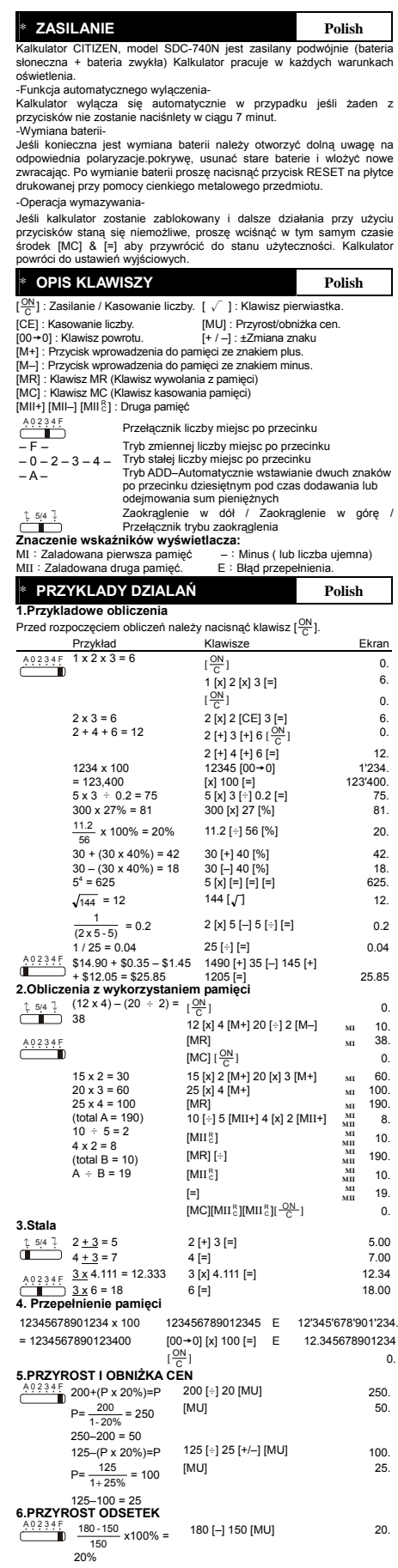

ownload from Www.Somanuals.com. All Manuals Search And Download<br>File name: D48A\_SDC-740N\_Polish\_IB\_100505 vision : 10.05.04

\* تزويد الطاقة لغة عربية ن موديل الكار CTVIZEN SDC-740N<br>عالية القوة الجدائرية CTVISO SDC-740N هي الة حاسبة ثنائية الطاقة (الطاقة التممسية<br>عوظفة اليقاف الطاقة التلقانيا-<br>تقوم هذه الإلة الحاسبة بايقاف نفسها تلقانيا إذا لم يحدث إدخال مفتاح لحوالي 7 لقديمة وإدخال بطارية جديدة بحسب القطبية المشار إليها . بعد تغيير البطارية، الرجاء<br>استخدام شيئاً معدنياً وبيضاوياً للضغط على مفتاح إعادة التعيين على لوح الدارة<br>المضارع. في حالة قفل الآلة الحاسبة، وتعذر تنفيذ عمليات بالأزر از الرجاء الضغط على [=] & [MC]<br>في نفس الوقت لحل هذه المشكلة. سيعيد هذا كل الأوضــاع إلى الضبط الافتراضــي. لغة عربية \* فهرس المفتاح <sup>C</sup>] CE[: حذف الإدخال . [ :] مفتاح حذف الكل/ تشغيل الطاقة. ON [0t00[: مفتاح الرجوع بالتحويل . [+M [:مفتاح الإضافة على الذاآرة. [−M]: مفتاح الطرح من الذاكرة.<br>MR]: مفتاح استدعاء الذاكرة<br>[MC]: مفتاح حذف الذاكرة.<br>[ √ ] : مفتاح الجذر التربيعي ة<br>فقاح الذاكرة الثانية [MU] : مفتاح تعليم السعر إلى الأعلى/ الأسفل.<br>فقاح الذاكرة الثانية [MII+] [MII] [ MII] : مفتاح الذاكرة الثانية  $A^{0234}$ مفتاح تحديد المنزلة العشرية – F – – 0– 2– 3– 4– – A – نمط العنزلة العائمة<br>نمط العنزلة الثابتة<br>قبوم نمط الإضافة تلقائياً بلاخال العنزلـة النقدية في حسابات الجمع والطرح<br>نمط التعميد العالمية الثابت المنظومة في الجمع والعام والطرح<br>منظومات الجمع والعام الجمع والجمع الجمع والجمع و مفتاح التدوير/ إنهاء التدوير/ التدوير إلى الأسفل علامات شاشة العرض تعني مايلي:<br>MI: تم تحميل الذاارة الأولى<br>E: فطأ تدفق زائد. \* أمثلة على العمليات لغة عربية **.1أمثلة الحساب**  $[\frac{\partial N}{\partial C}]$ **العرض عملية المفتاح المثال**   $1 \times 2 \times 3 = 6$  $\left[\frac{\partial N}{\partial n}\right]$ 1  $[x]$  2  $[x]$  3  $[=]$ [ $\frac{ON}{C}$ ] 0. 6. 0.  $2 \times 3 = 6$ <br>  $2 \times 12$  [CE] 3 [=] 6.<br>  $2 + 4 + 6 = 12$ <br>  $2 \times 13 + 16$  [ $\frac{100}{10}$ ] 6. A 0 2 3 4 F 2 + 4 + 6 = 12 2 [+] 3 [+] 6 [ $\frac{ON}{C}$ ] 2 [+] 4 [+] 6 [=]<br>12345 [00→0] 0. 12. 1234 x 100  $= 123,400$ <br>  $5 \times 3 \div 0.2 = 75$ <br>  $300 \times 27\% = 81$ [x] 100 [=] 5 x 3 ÷ 0.2 = 75 5 [x] 3 [÷] 0.2 [=] 75. 300 x 27% = 81 300 [x] 27 [%] 81. 1'234. 123'400. 56 30 + (30 x 40%) = 42 30 [+] 40 [%] 42. 30 – (30 x 40%) = 18 30 [–] 40 [%] 18.  $\frac{11.2}{\epsilon_0}$  x 100% = 20% 11.2 [÷] 56 [%] 20.  $5^4 = 625$ <br> $\sqrt{144} = 12$  $=$   $(30 \times 40\%) = 18$ <br>  $= 625$ <br>  $= 5$   $\ [x] = ] = ] =$ <br>  $= 625$ <br>  $= 5$   $\ [x] = ] = ] =$ <br>
625.  $144 [\sqrt{1} \qquad 12.$  $\frac{1}{(2 \times 5 - 5)} = 0.2$  $2 [x] 5 [-] 5 [+] [==]$  0.2 1 / 25 = 0.04 25 [⊹] [=] 0.04<br>
1 49 A 14.90 + \$0.35 – \$1.45 1490 [+] 35 [–] 145 [+] **1**<br>
4 \$12.05 = \$25.85 **1205** [=] 25.85 25.85 1490 [+] 35 [–] 145 [+] 1205 [=] 25.85 **. 2 حساب الذاآرة**  $\left[\frac{\partial N}{\partial C}\right]$  0. 12 [x] 4 [M+] 20 [÷] 2 [M−] **MI** 10.<br>[MR] **MI** 38. [MR] **MI** 38. (12 x 4) – (20 ÷ 2) = 38 [MC]  $\left[\frac{ON}{C}\right]$  0. 15 [x] 2 [M+] 20 [x] 3 [M+] **MI** 60. 25 [x] 4 [M+] **MI** 100. [MR] **MI** 190. 10 [÷] 5 [MII+] 4 [x] 2 [MII+] **MI MII** 8.<br> **MII** 10.  $\left[\text{MI}\,{}^{\text{R}}_{\text{C}}\right]$  $\begin{bmatrix} 8 \\ 0 \end{bmatrix}$  **MI**  $[MR]$  $[\div]$ **MII** 190.  $[MII_{\circ}^{R}]$  $\begin{bmatrix} 8 \\ 0 \end{bmatrix}$  **MI MII** 10.<br>**MII** 19. [=] **MI**  $\overline{15/4}$  $A 0 2 3 4 F$  $15 \times 2 = 30$  $20 \times 3 = 60$ 25 x 4 = 100 (total A = 190)  $10 ÷ 5 = 2$  $4 \times 2 = 8$  $4 \times 2 = 6$ <br>(total B = 10)  $A + B = 19$ [MC] [MII $_{\odot}^8$ ] [MII $_{\odot}^8$ ] [ $\frac{\odot N}{\odot}$ <sup>C</sup> ] 0. **. 3 حساب الثابت**  $2 + 3 = 5$ <br>  $4 + 3 = 7$ <br>  $4 [-]$ <br>  $2 [ +] 3 [-]$ <br>  $5.00$ <br>  $7.00$  $4\frac{1}{1\cdot 3}$  = 7  $4\stackrel{.}{=}\n\frac{1}{3 \times 4.111}$  = 12.333  $3 \times 1.11\stackrel{.}{=}\n\begin{array}{ccc}\n3 & 4 & 7.00 \\
3 & 4 & 3\n\end{array}$ F 3x 4.111 = 12.333<br>3x 6 = 18  $\overset{t}{\bullet}$ A 0 2 3 4 F 3 x 6 = 18 6 [=] 18.00 100 x 12345678901234 **. 4 حذف خطأ التدفق الزائد** 12'345'678'901'234.  $= 1234567890123400$ 123456789012345 E<br>[00→0] [x] 100 [=] E  $[\frac{\partial N}{\partial t}]$ 12.345678901234 0. **.5 حساب تعليم السعر إلى الأعلى والأسفل**  $\frac{202334F}{F}$  200+(P x 20%)=P  $P=\frac{200}{1-20\%}=250$  $250 - 200 = 50$ 200 [÷] 20 [MU] [MU] 250. 50. 125–(P x 20%)=P  $P = \frac{125}{1 + 25\%} = 100$  $125 - 100 = 25$ 125 [÷] 25 [+/–] [MU] [MU] 100. 25. **6.** A 0 2 3 4 F  $\frac{180 - 150}{150}$  x100%  $= 20%$ 180 [–] 150 [MU] 20.

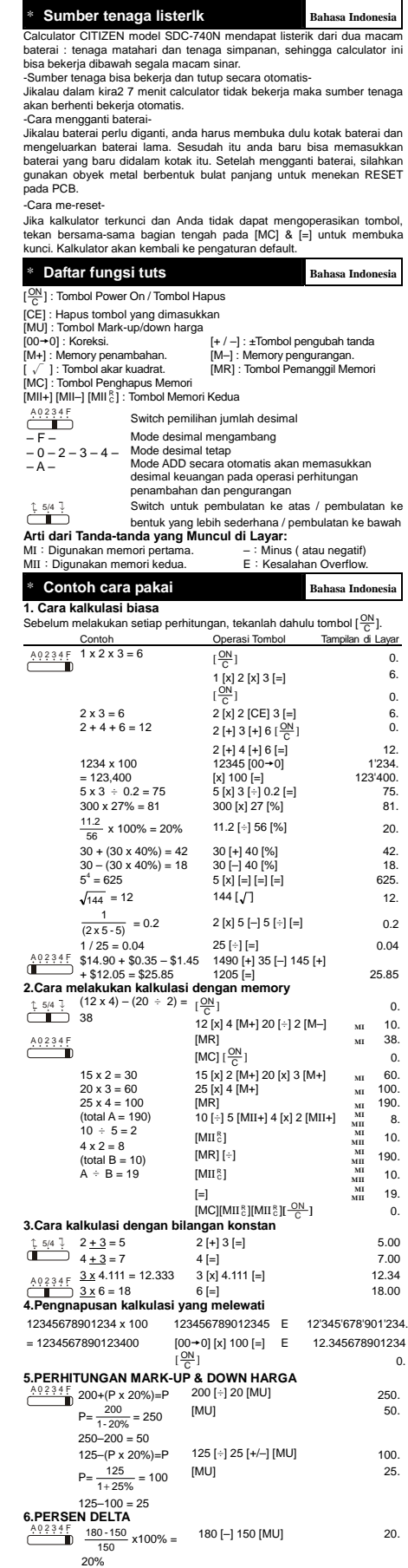

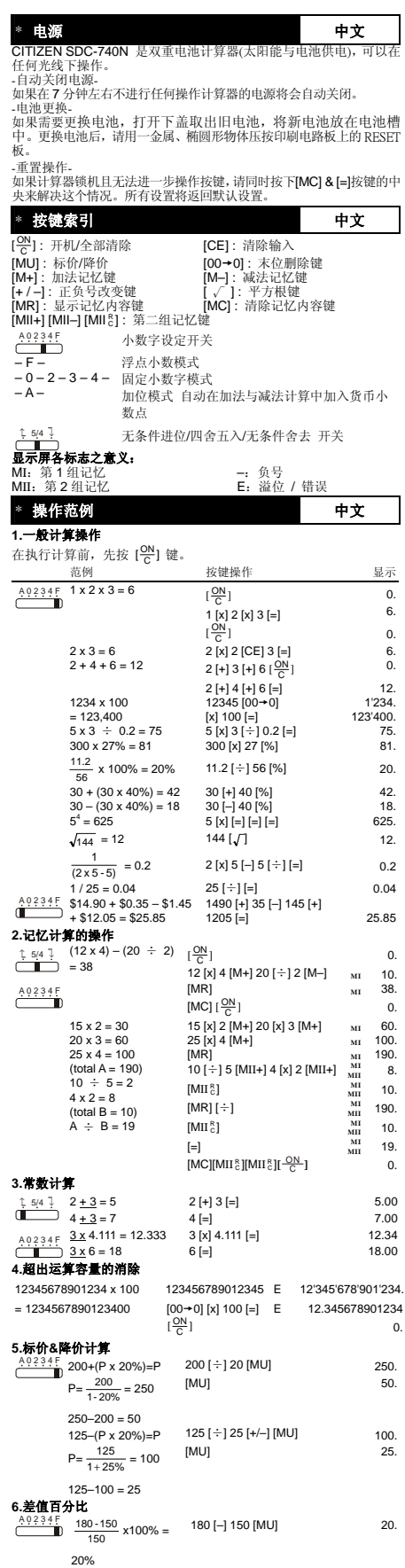

 $\overline{\phantom{a}}$ 

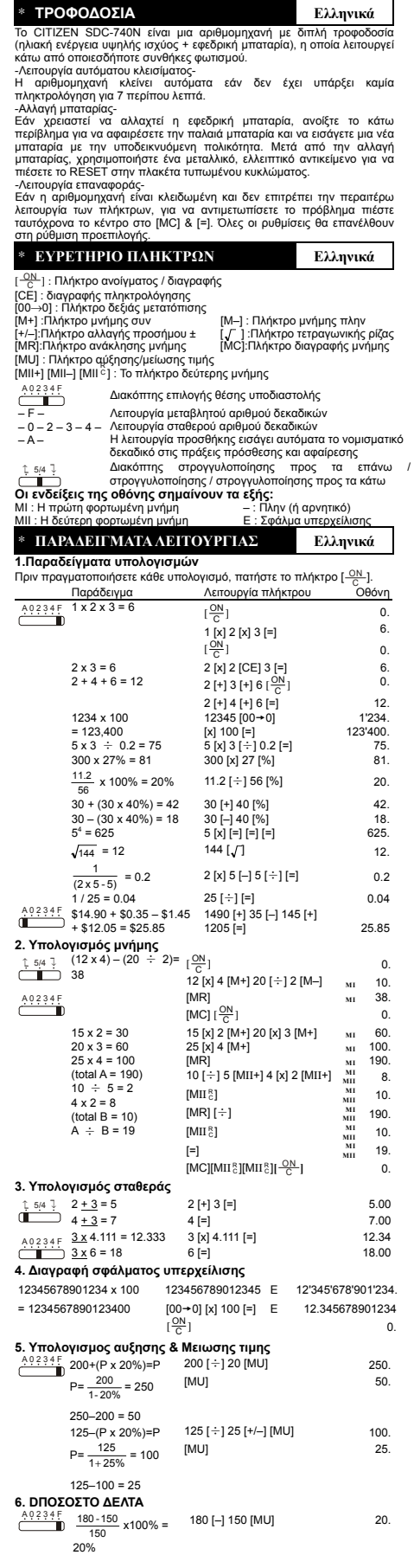

J

### **WEEE MARK**

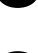

The lift you want to dispose this product, do not mix with general household waste. There is a separate collection systems for used electronics products in accordance with legislation under the WEEE Directive (Directive 20

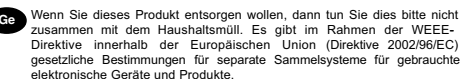

Si ovus souhaitez vous débarasser de cet appareill, ne le mettez pas à la<br>pouble avec vos ordures ménagéres. Il existe un système de<br>récupération distinct pour les vieux appareils électroniques conformé-<br>ment à la législat

souvent des matières dangereuses pour l'homme et l'environnement si vous les utilisez et vous vous en débarrassez de façon inappropriée.

Space dissinares de este producto, no lo mezde con residuos domésticos de carácter general. Existe un sistema de recogida selectiva de aparatos electrónicos usados, según establece la legislación prevista por la Directiva

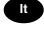

To Se desiderate gettare via questo prodotto, non mescolatelo ai rifiuti generici di casa. Esiste un sistema di raccolta separato per i prodotti elettronici usati in conformità alla legislazione RAEE (Direttiva 2002/96/CE)

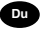

Deponeer dit product niet bij het gewone huishoudelijk afval wanneer u het wit verwijderen. Erbestaat ingevolge de WEEE-richtlijn (Richtlijn 2002/96/EG) een speciaal wettelijk voorgeschreven verzamelsysteem<br>voor gebruikte Europese Unie.

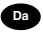

The Hydrid vil skille dig af med dette produkt, må du ikke smide dett ud sammen med dit allmindelige husboldningsaffald. Der findes et separat indsamlingsagsmel brow term for udtjente elektroniske produkter i overensstemme

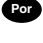

Por Se quiser deitar fora este produto, não o misture com o lixo comum. De acordo com a legislação que decorre da Directiva REEE – Residuos de Equipamentos Eléctricos e Electrónicos (2002/96/CE), existe um sistema de recol na União Europeia.

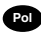

**Pol** Jeżeli zamierzasz pozbyć się tego produktu, nie wyrzucaj go razem ze zwykłymi domowymi odpadkami. Według dyrektywy WEEE (Dyrektywa 2002/96/EC) obowiązującej w Unii Europejskiej da używanych produktów elektronicznych utvlizacji.

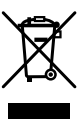

JM74932-00F

#### **Information for Users on Collection and Disposal of used Batteries.**

The symbol in this information sheet means that used batteries should not be mixed with general household waste.

For proper treatment, recovery and recycling of used batteries, please take them to applicable collection points.

For more information about collection and recycling of batteries, please contact your local municipality,your waste disposal service or the point of sale where you purchased the items.

#### **Information on Disposal in other Countries outside the European Union.**

This symbol is only valid in the European Union. If you wish to discard used batteries, please contact your local authorities or dealer and ask for the correct method of disposal.

Free Manuals Download Website [http://myh66.com](http://myh66.com/) [http://usermanuals.us](http://usermanuals.us/) [http://www.somanuals.com](http://www.somanuals.com/) [http://www.4manuals.cc](http://www.4manuals.cc/) [http://www.manual-lib.com](http://www.manual-lib.com/) [http://www.404manual.com](http://www.404manual.com/) [http://www.luxmanual.com](http://www.luxmanual.com/) [http://aubethermostatmanual.com](http://aubethermostatmanual.com/) Golf course search by state [http://golfingnear.com](http://www.golfingnear.com/)

Email search by domain

[http://emailbydomain.com](http://emailbydomain.com/) Auto manuals search

[http://auto.somanuals.com](http://auto.somanuals.com/) TV manuals search

[http://tv.somanuals.com](http://tv.somanuals.com/)